IISEE lecture for group training

# Fortran programming for beginner seismologists Lesson 5

Lecturer

Tatsuhiko Hara

# Array

- In numerical calculations, vectors and matrices are often used.
- In Fortran, we use Array to store values of vectors, matrices, and multi dimensional quantities.

# One dimensional array (1)

• In declaration of <sup>a</sup> certain array, it is necessary to define the name, type and size of the array. The following is an example of one dimensional array:

real x(3)

where the name of the array is <sup>x</sup>, its type is real, and the size is 3. So  $x$  has 3 elements  $x(1)$ ,  $x(2)$ and x(3). For example, the array whose size is 3 can be used to store the values of 3 coordinates of the position, x, y, and z.

## One dimensional array (2)

- The array x declared by real x(0:10) has 11 elements,  $x(0)$ ,  $x(1)$ ,  $x(2)$ , ...  $x(10)$ .
- The array y declared by real  $y(-10:10)$ has \_\_ elements, y(-10), x(-9), x(-8), …,  $x(10)$ .

## One dimensional array (3)

• The size can be specified by <sup>a</sup> named constant defined by *PARAMETER* statement:

> parameter (nsize=10) real x(nsize)

### How can we put values to array? (1)

There are several ways to put values to an array:

- a. Direct assignment
	- $x(1) = 1.0$  $x(2) = 2.0$  $x(3) = 3.0$

Implied DO loop

b. Data statement

data (x(i)=1,3)/1., 2., 3.,/

If you initialize all of the elements of an array, you can write as:

data x/1., 2., 3.,/ In the above case, the size of  $x$  must be 3.

### How can we put values to array? (2)

- c. DO loop do  $i=1$ , 3  $x(i) = i$ end do
- d. Read statement

do  $i=1$ , 3  $read(*, *) x(i)$ 

end do

e. Implied Do loop

 $read(*, *)$   $(x(i), i=1, 3)$ 

### Sum of two vectors

```
implicit none
integer i
real a(3), b(3), sum(3)read(*, *) (a(i), i=1,3)read(*, *) (b(i), i=1,3)do i=1, 3sum(i) = a(i)+b(i)end do
```
 $write(*, *) (sum(i), i=1, 3)$ 

#### Calculation of summation using DO loop

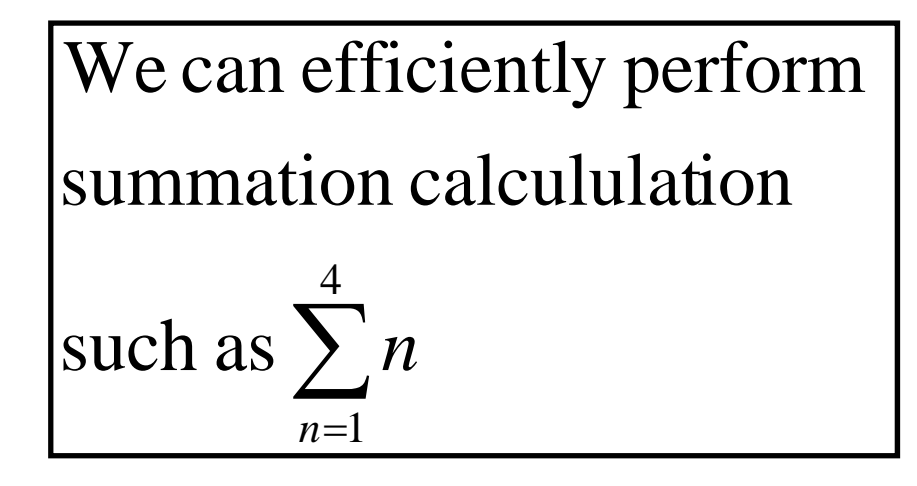

implicit none real suminteger i sum = 0.0do i=1, 100 sum = sum + iend dowrite(\*,\*) 'sum: ', sum end

How does *sum* change?

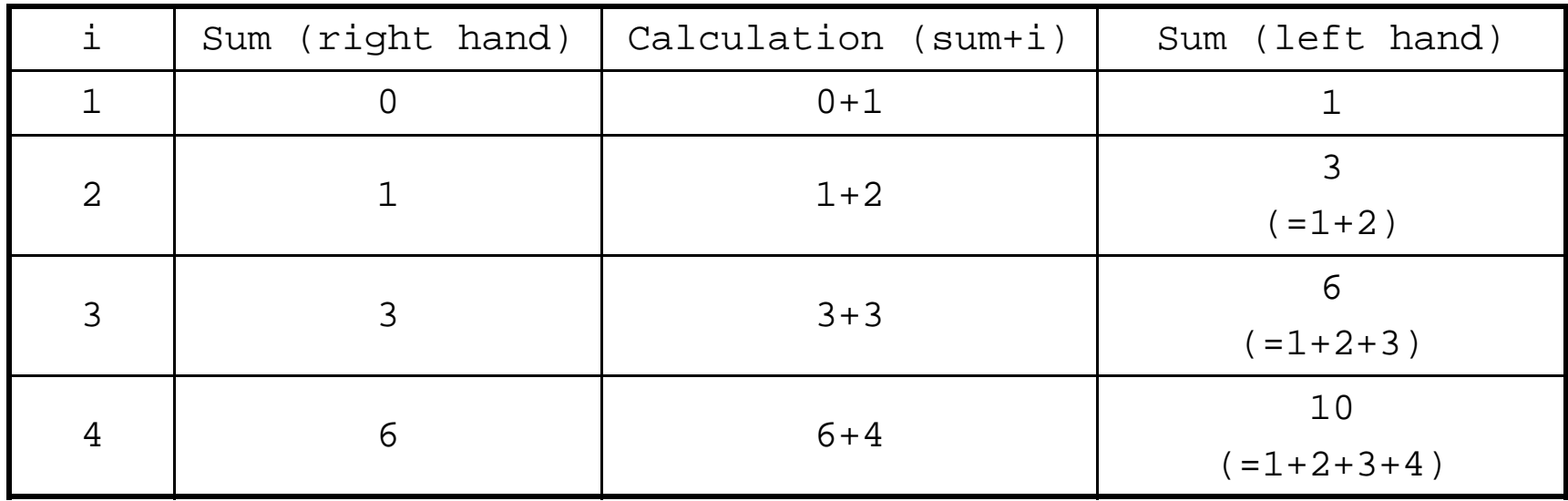

## Inner product of vectors

```
implicit none
integer i
real a(3), b(3), sum(3), aimpread(*, *) (a(i), i=1,3)read(*, *) (b(i), i=1,3)ainp = 0.0do i=1, 3
   ainp = ainp + a(i)*b(i)end dowrite(*, *) ainp
```
### Exercise 5-1

Make a program to calculate the followings for two vectors,  $\mathbf{x} = (1,2,3)$  and  $\mathbf{y} = (4,5,6)$ 

- $\bullet$  Sum  $(x + y)$
- $\bullet$  Difference  $(x y)$
- Inner product  $(\mathbf{x} \cdot \mathbf{y})$
- Angle of two vectors defined by

$$
\cos \theta = \frac{\mathbf{x} \cdot \mathbf{y}}{|\mathbf{x}||\mathbf{y}|}
$$

## Two dimensional array

• The following are examples of two dimensional array: real a(10,10)

integer b(0:10, 0:10)

• The followings are examples of multi dimensional array:

real c(5,10,3)

integer d(-10:10,-10:10,-5:5)

### Multiplication of matrix and vector

```
implicit none
integer i,j
real a(3,3), b(3), c(3)
do i=1, 3
    read(*,*) (a(i,j),j=1,3)end doread(*, *) (b(i), i=1, 3)do i=1, 3c(i) = 0.0do j=1, 3
       c(i) = c(i) + a(i,j) * b(j)end doend dowrite(*, *) (c(i), i=1, 3)
```
## Multiplication of matrices

```
implicit none
integer i,j,k
real a(3,3), b(3,3), c(3,3)
do i=1, 3
    read(*,*) (a(i,j),j=1,3)end dodo i=1, 3
    read(*,*) (b(i,j),j=1,3)end dodo i=1, 3
    do j=1, 3
        c(i,j) = 0.0do k=1, 3
            c(i, j) = c(i, j) + a(i, k) * b(k, j)end doend doend dodo i=1, 3
    write(*, *) (a(i, j), j=1, 3)end do
```
### Rotation matrix

• Rotation matrix on a plane given below is a typical example of two dimensional array:

$$
\mathbf{R} = \begin{bmatrix} \cos \theta & -\sin \theta \\ \sin \theta & \cos \theta \end{bmatrix}
$$

#### Exercise 5-2

a. Make a program to rotate unit vectors  $(1,0)$  and  $(0,1)$  by an angle  $\theta$ b. Make a program to calculate RR. Then compare **R** computed for  $2\theta$